## iSupplier Portal **Submit Insurance Information**

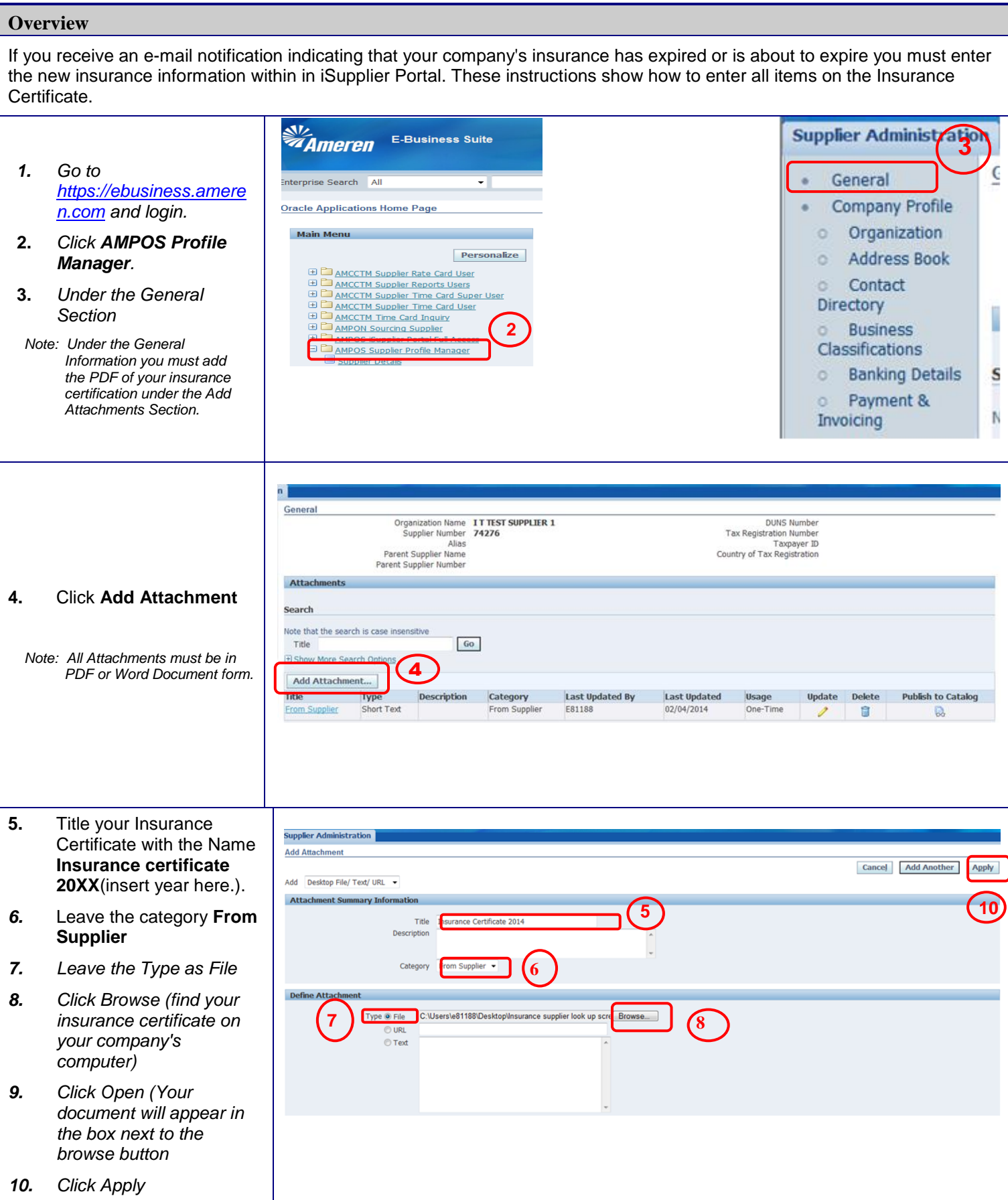

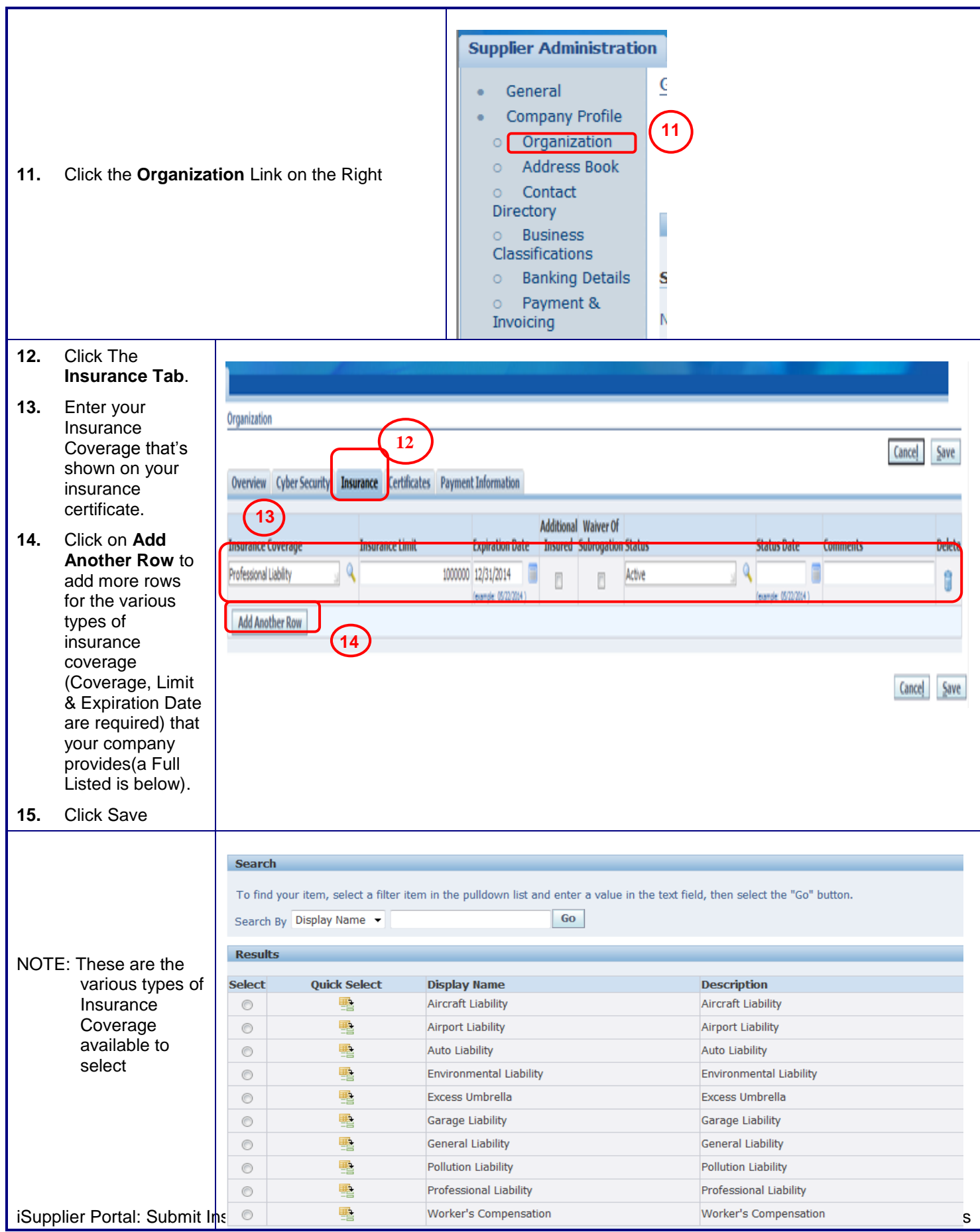